炒股是当下比较火爆的投资方式之一。

很多朋友们想通过炒股投资来增加自己的收入,在炒股之前需要有一个账户,炒股 开户,如果没有账户,是不能炒股的,很多投资者朋友们经常在问关于炒股开户的 事,今天我就大家主要关注的几点科普一下,一起来看看吧

目前炒股开户的方式分为线下和线上,线下就是到证券公司营业部去开户,线上方 式具体又包括以下三个:【 证券公司官网

,APP客户端(证券公司交易客户端或者第三方交易软件、投资资讯类软件等) 和证券公司客户经理】。

今天就说说炒股在手机上怎么开户, **炒股在手机上开户不限时间,不限地域,随时随地都可以在手机上炒股开户。**

首先,联系好证券公司的客户经理,确定好炒股的佣金费用是多少。

第二,准备一部智能手机,身份证和一张银行卡。

第三,下载客户经理提供的APP,安装。

第四,输入手机号,验证码,立即开户。

- 第五,按APP上的步骤流程进行,输入个人身份信息,录制视频。
- 第六,选择要开通的账户,深A,沪A和基金账户都选择。
- 第七, 签订三方存款业务, 绑定银行卡。
- 第八,提交炒股开户申请,等待审核。

资料审核通过后,证券公司还会电话回访,来确定是否是你本人操作。等电话接听 后账户就会下来,证券公司的账户会以短信的形式发给你,你注意查看手机短信就 行。

**炒股开户在手机上开户成功了。**

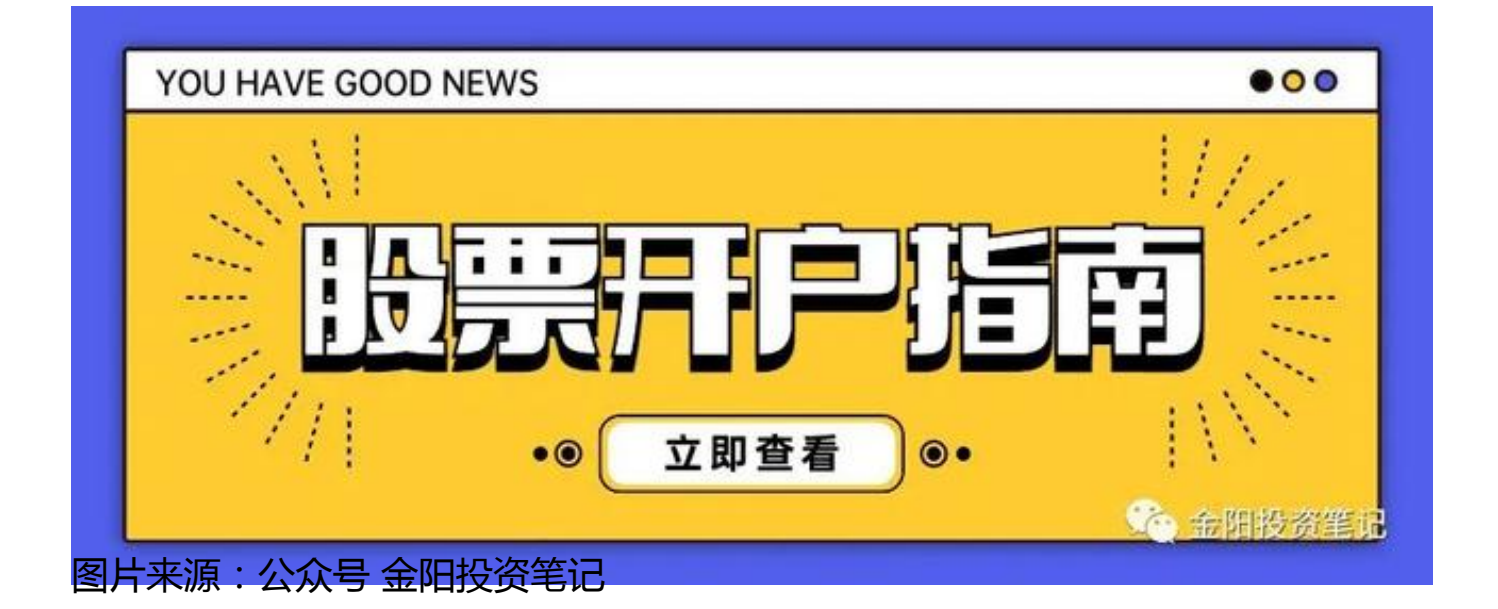